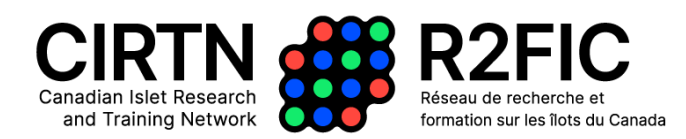

# **CIRTN-R2FIC NSERC-CREATE : Programme de stages et instructions pour la demande d'allocation**

#### **Cohorte 2 (début du programme : janvier 2024)**

#### **Programme et admissibilité**

Veuillez consulter la description du programme et les critères d'admissibilité au https://islets.ca/create/. Le programme CIRTN-R2FIC-CREATE offre un soutien de bourses (50 % du montant de la bourse), les montants pour les voyages/échanges/stages ainsi que pour les programmes d'études pendant deux ans aux niveaux de maîtrise, de doctorat et postdoctoral. **Les laboratoires membres du CIRTN-R2FIC peuvent présenter jusqu'à trois (3) candidats par année**, et un maximum de deux (2) dans une catégorie donnée (maîtrise, doctorat ou postdoctoral).

### **Procédure d'évaluation et exigences**

Le formulaire d'inscription doit être soumis à minuit (heure normale des Rocheuses) *le 31 juillet 2023*. Les formulaires de demande complète seront publiés le 1er août 2023 et les demandes doivent être soumises au plus tard à minuit (heure des Rocheuses) le **20 août 2023**. Le formulaire d'inscription est disponible en ligne, et le lien vers le formulaire de candidature sera envoyé par courriel uniquement aux personnes inscrites.

#### **Procédure et critères d'évaluation**

Les demandes seront évaluées par un comité d'examen, établi en collaboration avec le Groupe de travail sur le mentorat du CIRTN-R2FIC (islets.ca/careers/). La taille et la composition du comité d'examen dépendront du nombre et de la composition des inscriptions préalablement reçues. Les critères d'évaluation seront les suivants :

- Expérience de Recherche, y compris la formation antérieure, les prix et les réalisations
- Contributions à la Recherche, y compris les publications scientifiques et autres contributions pertinentes
- Projet de Recherche comprenant la faisabilité, l'aspect innovateur et l'impact potentiel
- Potentiel de Recherche, y compris l'incidence sur les attentes en matière de perfectionnement professionnel et de formation, et lettres de référence (s'il y a lieu)

Les sections ci-dessous doivent être remplies ou téléchargées dans le formulaire Google qui se trouve à l'adresse https://islets.ca/create/.

------------------------------------------------------------------------------------

#### **INSTRUCTIONS D'INSCRIPTION (exigible le 4 septembre)**

Les informations suivantes seront demandées via Google Form :

- Nom du demandeur
- Adresse courriel du demandeur
- Institution
- Nom du ou de la superviseur(e) proposé(e)
- Titre préliminaire du projet de recherche (peut être modifié au moment de la demande complète)

#### **INSTRUCTIONS RELATIVES À LA DEMANDE COMPLÈTE (échéance le 18 septembre)**

#### **1. Google Form Fields**

#### *1.A Coordonnées*

- Nom du demandeur
- Adresse postale
- Adresse courriel
- Numéro de téléphone
- Établissement, faculté, département
- Nom du superviseur
- Courriel du superviseur
- Téléphone du superviseur
- Adresse postale du superviseur
- Nom du co-superviseur (le cas échéant)
- Lieu de recherche (si différent de celui indiqué ci-dessus)

#### *1.B Catégorie de demande*

- Indiquez si vous faites une demande de maîtrise, de doctorat ou de postdoctorat.
- Comme le programme FONCER du CRSNG exige qu'au moins 70 % des stagiaires financés travaillent dans le domaine des sciences naturelles et du génie (SNG), veuillez **cocher la case** pour indiquer si la proposition est liée aux SNG.
	- o *Parlez à votre superviseur. Sont-ils ou ont-ils été financés par le CRSNG? Le type de recherche que vous entreprenez serait-il raisonnablement considéré comme étant lié aux SNG (par exemple : métabolisme, génétique, développement, matériaux, etc.)? Plus de 80 % des laboratoires du CIRTN-R2FIC ont indiqué par le passé qu'ils étaient liés aux SNG.*
- Date de début (antérieure ou à venir) du programme d'études supérieures ou de la période postdoctorale

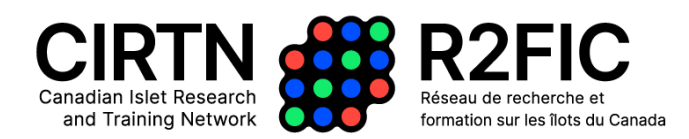

### *1.C) Financement de contrepartie et soutien à la recherche*

Le CIRTN-R2FIC accordera une aide financière pendant deux ans aux étudiants des cycles supérieurs et aux stagiaires postdoctoraux, tel qu'indiqué dans la description du programme [\(www.islets.ca/create\).](http://www.islets.ca/create)) Un montant correspondant (au minimum) est attendu des superviseurs actuels ou proposés. Veuillez cocher « Oui » ou « Non » pour confirmer si une telle aide financière de contrepartie est en place (p. ex., au moyen de subventions de recherche des superviseurs ou d'un engagement de votre établissement d'origine). Le superviseur devrait également aborder cette question dans sa lettre d'appui envoyée par courriel (voir ci-dessous).

### *1.D) Reconnaissance des exigences du programme CIRTN-R2FIC-CREATE*

• Les exigences et les attentes relatives à la participation au programme biennal CIRTN-R2FIC sont décrites dans la description du programme qui se trouve à l'adresse https://islets.ca/create/. Veuillez **cocher la case** pour confirmer que vous êtes d'accord avec les exigences et les attentes et que vous en avez discuté avec votre superviseur(e) actuel(le) ou proposé(e). Cela comprend la participation à un échange de recherche ou à une opportunité de stage.

#### *1.E) Auto-identification*

- Les renseignements d'auto-identification seront recueillis à des fins administratives seulement, mais **ne feront PAS partie du processus de décision**. « Je préfère ne pas répondre » sera une option possible pour toutes les questions d'auto-identification.
- Ces données seront utilisées pour s'assurer que la proportion de boursiers correspond à la représentation du réseau.

Page 3 de5

# **2. Téléchargement des documents de la demande**

Veuillez télécharger un seul fichier PDF, y compris les sections suivantes, en utilisant les titres ci-dessous. Les documents doivent être à simple interligne avec des marges d'au moins 2 cm et utiliser la police Times New Roman ou Calibri de 12 pt. Respectez toutes les limites de page et veuillez indiquer votre nom et votre institution dans l'en-tête du document.

## *2.a) Éducation, formation et contributions pertinentes (max 1 page)*

- Utiliser des sous-titres, s'il y a lieu :
	- o Énumérez les diplômes de premier et de deuxième cycle pertinents, avec les dates d'achèvement
	- o Énumérez l'expérience pertinente en matière de recherche ou de formation en recherche
	- $\circ$  Énumérez d'autres expériences ou contributions qui peuvent être pertinentes (p. ex., expérience de bénévolat, participation communautaire, comités, rôles de leadership, initiatives d'ÉDI, etc.), y compris les contributions et la participation au CIRTN-R2FIC

# *2.b) Prix et réalisations (max 1 page)*

• Veuillez énumérer les prix et les réalisations pertinents (p. ex., bourses d'études, voyages ou prix de présentation ; invitations, etc.)

## *2.c) Documents, résumés et présentations (1 page maximum)*

- Énumérer les publications, résumés et présentations sur papier, dans les sous-titres suivants qui peuvent s'appliquer :
	- o Articles de Revue Publiés ou Approuvés
	- o Résumés Publiés
	- o Présentations Orales
	- o Présentations par Affiches
	- o Autres

## *2.d) Attentes en matière de formation (maximum d'une page)*

• En une page ou moins, les candidats doivent décrire leurs attentes en matière de formation. Comment la participation au programme CIRTN-R2FIC-CREATE profitera-telle à la formation postdoctorale ou postdoctorale en cours ou à venir et aux objectifs de carrière à long terme?

## *2.e) Description du projet de recherche (maximum de 2 pages)*

- Décrivez le projet de recherche à l'aide des sous-titres ci-dessous. Les figures peuvent être inclues, mais les limites de pages doivent être strictement respectées.
	- o *Titre : Titre du* projet

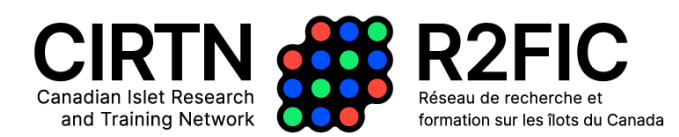

- o *Introduction :* Renseignements généraux requis pour comprendre la raison d'être et les objectifs du travail.
- o *Méthodes et expériences proposées :* Suffisamment de détails pour que les examinateurs comprennent la faisabilité et l'approche expérimentale.
- o *Interprétation et résultats attendus :* Décrire les connaissances ou la contribution à la science attendues de ce travail.
- o *Rôle du demandeur :* Décrire les contributions particulières du demandeur

# *2.f) Références (max 1 page)*

• Liste des références incluses dans la description du projet de recherche

# **3. Lettres**

## *3.a) Lettre d'appui du superviseur*

Veuillez télécharger, en un seul document PDF, une lettre d'appui de votre superviseur proposé. Nous vous encourageons à utiliser des initiales ou un langage non genré lorsque vous rédigez des lettres d'appui. La lettre devrait aborder les points suivants :

- confirmer le soutien des superviseurs à l'inscription des stagiaires au programme CIRTN-R2FIC-CREATE. Cela comprend le soutien à la participation des stagiaires aux activités d'éducation et de formation, y compris une période d'échange/stage.
- affirmer que le soutien à la recherche est en place pour le projet décrit.
- confirmer que des dispositions sont en place pour recevoir le complément (au minimum) du soutien financier de 50 % fourni par CIRTN-R2FIC.

## *3.b) Lettre de recommandation (candidats postdoctoraux seulement)*

- Pour les boursiers postdoctoraux seulement, une lettre de référence supplémentaire doit être envoyée par courriel directement à **[crpeacoc@ualberta.ca.](mailto:crpeacoc@ualberta.ca)**
- Veuillez entrer le nom et l'adresse courriel de la personne à qui une lettre a été demandée.
- *Une lettre de référence supplémentaire n'est pas requise pour les candidats à la maîtrise ou au doctorat.*